## Server Error in '/' Application.

## *Input string was not in a correct format.*

Description: An unhandled exception occurred during the execution of the current web request. Please review the stack trace for more information about the error and where it originated in the code.

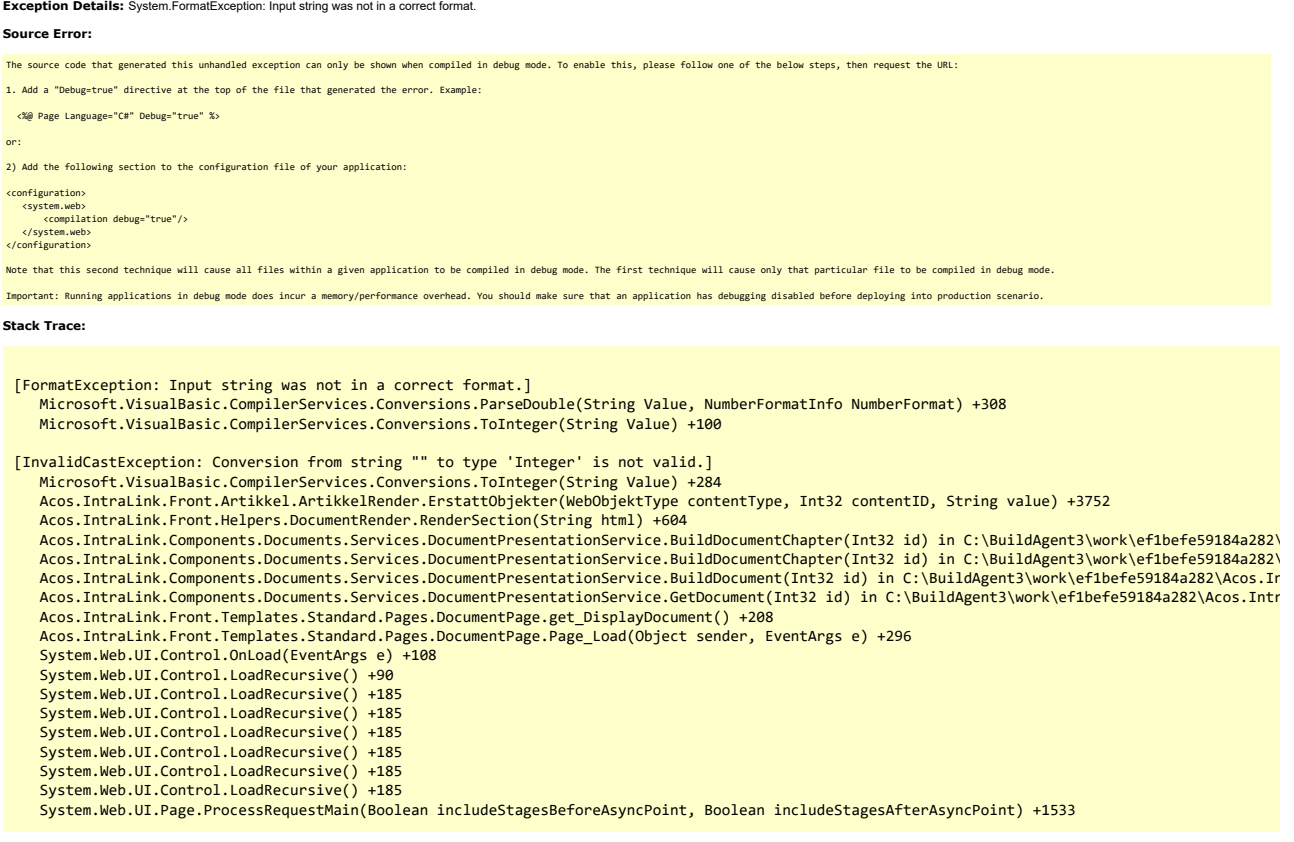

**Version Information:** Microsoft .NET Framework Version:4.0.30319; ASP.NET Version:4.8.4690.0